**Public Health Institutes of the World** 

**GUIDE DE PLANIFICATION DE LA PARTICIPATION DES PARTIES PRENANTES** 

#### **QU'EST-CE QUE LE GUIDE DE PLANIFICATION DE LA PARTICIPATION DES PARTIES PRENANTES ?**

La participation des parties prenantes est cruciale pour le succès des instituts nationaux de santé publique (INSP). Comme les INSP ont peu de temps et de ressources à consacrer à la gestion de leurs relations avec les parties prenantes, il est important qu'ils se concentrent sur les activités susceptibles d'être les plus bénéfiques.

Ce guide donne une vue d'ensemble d'approches et d'outils à usage interne pour les INSP ou les responsables gouvernementaux du développement d'un INSP. Il ne prétend pas être un guide pratique complet, mais plutôt fournir des idées pour structurer les discussions au sujet des parties prenantes. Ce n'est pas non plus un guide sur la façon de structurer une réunion avec des parties prenantes externes.

Ce guide comprend :

- Une méthode de classement des parties prenantes en fonction de leur intérêt et de leur impact potentiel sur l'INSP (Section I)
- Des idées sur les façons de faire participer les parties prenantes de différentes catégories d'intérêt/impact potentiel (Section II)

Avant d'utiliser ce guide, il est important que l'objectif de l'élaboration d'un plan de participation des parties prenantes soit clair. Parmi les raisons possibles, on peut citer l'obtention du soutien pour la création de l'INSP, le traitement des questions liées à l'approche Un Monde, Une Santé ou l'obtention de ressources pour la construction et l'équipement d'un nouveau laboratoire.

Ce guide peut être utilisé par une personne chargée d'élaborer un plan de participation des parties prenantes. Il peut toutefois être utile de travailler avec d'autres membres du personnel pour explorer les parties prenantes de l'INSP par un processus de groupe, qui encourage la discussion créative et le développement d'une vision et d'une approche communes. Une description de la manière dont l'INSP peut structurer des discussions de groupe en utilisant les concepts du guide est incluse dans l'annexe A.

Aux fins du présent document, les parties prenantes sont les organisations ou des personnes qui s'intéressent au travail de l'INSP et/ou qui peuvent l'aider à réaliser sa mission.

#### i an p hi an p hi an p hi an p hi an p hi an p hi an p hi an p hi an p hi an p hi an p hi an p hi an p hi an p h

# **SECTION I. CLASSEMENT DES PARTIES PRENANTES**

# RÉUNION DE RÉFLEXION SUR LES PARTIES PRENANTES PERTINENTES

Pour l'identification des parties prenantes, il est bon d'être inclusif et de penser à l'avenir, mais il faut aussi être stratégique et pragmatique. Pendant cette phase initiale, il est important de consacrer du temps aux organisations qui peuvent apporter des contributions spécifiques à l'INSP plutôt qu'à faire une liste complète de celles qui sont moins impliquées. Par exemple, si l'objectif de la participation des parties prenantes est la création de l'INSP, il est plus important de mettre l'accent sur l'identification des organisations ayant une influence politique que de cataloguer les groupes qui pourraient être intéressés par l'utilisation de matériel éducatif du site web de l'INSP.

Il faut tenir compte des groupes qui ne participent actuellement pas mais qui pourraient avoir un impact important. Ces groupes seraient considérés comme des groupes à faible intérêt et à fort impact. Les groupes qui pourraient avoir un impact négatif - par exemple, qui pourraient chercher à bloquer la création de l'INSP ou qui pourraient considérer le développement des capacités de l'INSP (p. ex., de laboratoire) comme une source de concurrence - devraient également être inclus.

Il peut être utile de réfléchir aux parties prenantes potentielles dans des catégories, par exemple, les administrations nationales et infranationales, les bailleurs de fonds, etc. Voici quelques catégories courantes :

- Gouvernement
	- Administrations publiques nationales et infranationales (ministères, divisions du ministère de la Santé)
	- Législature nationale
- Organisations internationales fournissant un soutien technique et/ou financier (IANPHI, OMS, la Banque mondiale, organisations de développement multi- ou bilatérales)
- Autres INSP
- Organisations du secteur privé (organisations non gouvernementales, organisations professionnelles nationales, organisations sectorielles, entreprises)
- Établissements de santé
- Établissements universitaires et autres établissements d'enseignement
- Médias
- Grand public

Parfois, une organisation comprend plusieurs composantes qui nécessitent différents niveaux ou méthodes de participation. Lors de la réunion de réflexion, il est bon de répertorier à la fois l'organisation globale et ses composantes.

#### PRÉCISER QUELS AVANTAGES LES PARTIES PRENANTES POURRAIENT APPORTER À L'INSP ET COMMENT L'INSP POURRAIT BÉNÉFICIER AUX PARTIES PRENANTES

Il ne suffit pas de savoir qu'une organisation est un acteur potentiellement utile ; il est également important de connaître les façons spécifiques dont cette partie prenante bénéficie ou peut bénéficier à l'INSP. Des exemples de soutien par les prenantes comprennent le financement ; le partage d'équipements, d'installations, de données et d'expertise ; l'influence politique ou sociale ; etc. Pour certaines parties prenantes potentielles, il peut être utile de documenter les réticences qu'elles pourraient avoir au sujet du soutien de l'INSP.

## i an p hi an p hi an p hi an p hi an p hi an p hi an p hi an p hi an p hi an p hi an p hi an p hi an p hi an p h

Il est utile de comprendre les raisons pour lesquelles une partie prenante s'intéresse à l'INSP. Par exemple, les organisations multilatérales et bilatérales peuvent s'intéresser à soutenir l'INSP pour contribuer à la sécurité sanitaire mondiale. Les institutions universitaires peuvent souhaiter une collaboration avec l'INSP afin de collecter des données démographiques de haute qualité. Les fondations et les organisations non gouvernementales peuvent vouloir participer aux efforts de l'INSP pour résoudre des problèmes de santé publique qui sont au cœur de leurs missions. Ces idées pourraient contribuer à éclairer la sensibilisation des parties prenantes.

Vous pouvez utiliser un tableau pour organiser vos idées initiales sur les parties prenantes et sur ce qu'elles pourraient apporter ; Un exemple de formulaire pour la collecte de ces informations se trouve dans l'annexe B. Ce formulaire n'est pas destiné à être rempli de manière exhaustive. Ne le remplissez que dans la mesure où les informations sont utiles pour décider quelles parties prenantes sont potentiellement importantes pour votre effort et dans quelle mesure elles ont intérêt à y participer.

Vous trouverez ci-dessous un exemple de formulaire qui pourrait être utilisé pour recueillir des informations sur les parties prenantes potentielles. Les colonnes doivent être adaptées aux besoins de l'INSP.

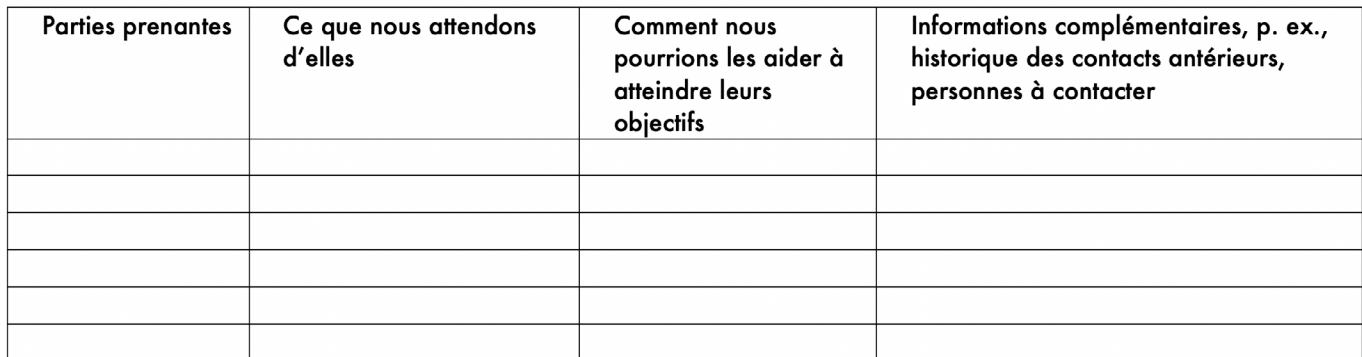

#### PLANIFIER LES PARTIES PRENANTES EN FONCTION DE LEUR IMPACT POTENTIEL SUR LE PROJET PAR RAPPORT À LEUR INTÉRÊT

Ceci est une grille pour cartographier les parties prenantes.

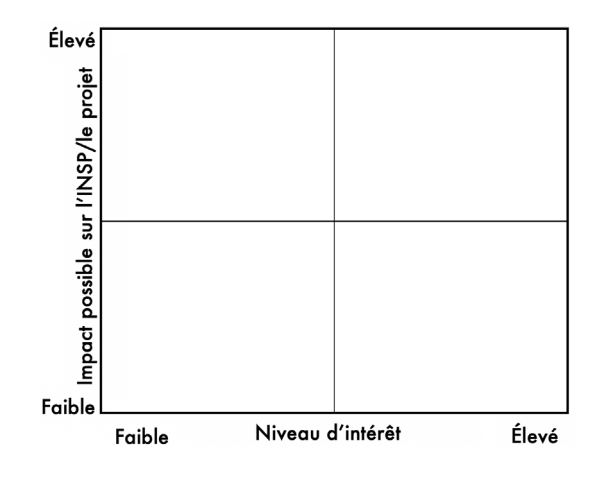

i an p hi an p hi an p hi an p hi an p hi an p hi an p hi an p hi an p hi an p hi an p hi an p hi an p hi an p h

# International Association of National Public Health Institutes

Pour utiliser la grille,

- Estimez la valeur/l'impact de la contribution de la partie prenante.
- Estimez le niveau d'intérêt de la partie prenante pour l'INSP et pour l'aider à atteindre le résultat souhaité.
- Placez la partie prenante sur la grille, en fonction de son impact possible et de son niveau d'intérêt. S'il est probable qu'elles aient un impact négatif, vous pouvez l'indiquer, peut-être en les traçant d'une couleur différente. Veillez à placer les parties prenantes là où elles sont, et non là où vous voulez qu'elles soient.

#### EXAMINEZ VOTRE GRILLE POUR VOUS ASSURER QU'ELLE A BIEN SAISI LES INFORMATIONS ESSENTIELLES

Portez une attention particulière aux parties prenantes prioritaires - celles qui se trouvent dans le quadrant supérieur droit. Encerclez celles qui sont les plus importantes. L'annexe B contient un exemple de ce à quoi pourrait ressembler un formulaire et une grille de liste des parties prenantes dûment remplis.

## **SECTION II. PLANS POUR ATTEINDRE LES PARTIES PRENANTES**

Bien que la création de plans détaillés et spécifiques puisse prendre du temps, il est utile, après avoir rempli la grille, de créer un premier aperçu des plans de participation des parties prenantes. Il peut s'agir d'un mélange de plans très spécifiques - par exemple, pour la sensibilisation en personne d'un petit nombre de groupes - et de plans pour une évaluation plus approfondie, par exemple, de la manière d'améliorer le site web en tant qu'outil de sensibilisation. Dans la mesure du possible, les plans doivent inclure les prochaines étapes spécifiques, la désignation des personnes responsables de ces étapes et le calendrier. Vous trouverez ci-dessous des exemples de moyens d'encourager la participation des parties prenantes.

#### ATELIERS POUR PARTIES PRENANTES

De nombreuses INSP ou INSP en cours de création ont trouvé utile d'organiser des réunions ou des ateliers réunissant plusieurs parties prenantes, souvent choisies parmi celles qui sont prioritaires. Une raison commune de réunir les parties prenantes est d'obtenir un soutien pour la création d'une INSP et d'obtenir l'adhésion à la vision et aux priorités. Les INSP de Zambie et du Burkina Faso ont par exemple tenu des réunions de parties prenantes auxquelles ont participé des universitaires, de nombreuses administrations publiques, des bailleurs et d'autres intervenants dès le début de l'élaboration de l'INSP.

Une autre raison fréquente d'organiser une réunion des parties prenantes est d'aider les bailleurs de fonds à comprendre les priorités de l'INSP, à identifier les synergies potentielles entre les bailleurs et à déterminer comment maximiser l'impact de leurs contributions collectives. Des ateliers des parties prenantes sont également utilisés pour mobiliser l'action pour un problème de santé particulier, par exemple, l'amélioration de la nutrition dans le pays.

Ces ateliers comprennent souvent des discussions sur :

- La vision et la mission
- La situation actuelle Les analyses SWOT (forces/faiblesses/opportunités/menaces) ou d'autres

types d'analyses sont souvent utilisées

- Les priorités
- Les façons dont les parties prenantes peuvent aider l'INSP à réaliser ses priorités
- Comment la coopération avec l'INSP aide les parties prenantes à atteindre leurs objectifs

# LES STRATÉGIES DE PORTÉE GÉNÉRALE

Certaines stratégies sont importantes pour le grand public, ainsi que pour les parties prenantes prioritaires. Il peut s'agir de bulletins d'information, de réseaux sociaux et d'un site web actualisé. Une liste de points à prendre en considération pour élaborer des bulletins d'information et des sites web efficaces figure respectivement à l'annexe C et à l'annexe D.

## STRATÉGIES SUPPLÉMENTAIRES POUR LES PARTIES PRENANTES PRIORITAIRES

Des stratégies supplémentaires peuvent être nécessaires pour réussir à atteindre les parties prenantes prioritaires, celles qui se trouvent dans le quadrant supérieur droit. Voici quelques exemples d'approches possibles :

- Contacts personnels
	- Les réunions en personne sont potentiellement très efficaces pour établir des relations, mais peuvent nécessiter des efforts importants de mise en place
	- Courriels personnels réguliers
- Invitations à des événements ou réunions exclusifs
- Invitations à des événements publics (p. ex., des webinaires)
- Communication de rapports spécifiques, de réalisations particulières

L'élaboration de plans pour les parties prenantes prioritaires doit tenir compte des éléments suivants :

- Comment la partie prenante pourrait-elle aider l'INSP ?
- Quel est l'objectif de la communication avec la partie prenante ?
- Qu'est-ce qui la motive à aider l'INSP, p. ex., quel intérêt financier, émotionnel ou autre ont-ils pour l'INSP ?
- Quelles informations veut-elle obtenir de l'INSP ? Quels autres éléments lui seraient utiles ? Comment préfère-elle recevoir l'information ?
- Quelles sont les meilleures mesures que l'INSP peut prendre pour atteindre ces objectifs ?
	- Certaines des actions proposées seront probablement fortement adaptées, p. ex., des réunions individuelles entre la direction de l'INSP et les dirigeants du groupe de parties prenantes. Une action moins intensive pourrait consister à veiller à ce que les informations intéressant la partie prenante prioritaire soient incluses ou mises en évidence sur le site web.

Si les ressources le permettent, il peut également être utile d'élaborer des plans pour atteindre les parties prenantes qui pourraient avoir un impact important mais qui, pour l'instant, ne sont pas très intéressées, mais qui pourraient s'engager davantage auprès de l'INSP et contribuer à son succès. L'objectif est d'encourager ces groupes à se placer dans le quadrant supérieur droit (influence élevée/intérêt élevé). Les mêmes considérations que celles énumérées ci-dessus peuvent être utilisées pour développer des approches pour ces parties prenantes, comme cela a été fait pour les parties prenantes qui se trouvent déjà dans le quadrant supérieur droit.

## i an p his second that the second second second second second second second second second second second second second second second second second second second second second second second second second second second second

## ÉVALUER L'IMPACT DES EFFORTS DE PARTICIPATION DES PARTIES PRENANTES

Envisagez d'élaborer un plan simple pour mesurer l'impact de vos efforts d'implication des parties prenantes. Pour certains types d'efforts, comme les changements apportés à votre site web, vous pourriez établir des indicateurs de référence - comme le nombre total de pages web visitées et la durée moyenne de la visite - puis mesurer l'impact de vos changements à intervalles réguliers (voir annexe D). Pour d'autres, comme l'obtention du soutien de parties prenantes prioritaires, vous pouvez utiliser des indicateurs de processus à court terme pour évaluer si vos efforts sont sur la bonne voie, ainsi que des évaluations à plus long terme (p. ex., 6 mois ou un an) pour déterminer si vous avez atteint le résultat souhaité - p. ex., si les efforts aboutissent à ce que la partie prenante participe comme souhaité et apporte la contribution souhaitée.

## **ANNEXES**

- Annexe A. Travail en groupe pour planifier la participation des parties prenantes
- Annexe B. Exemple générique d'un formulaire et d'une grille des parties prenantes
- Annexe C. Considérations sur la conception des bulletins d'information
- Annexe D. Considérations sur la conception des sites web

## **ANNEXE A. TRAVAIL EN GROUPE POUR PLANIFIER LA PARTICIPATION DES PARTIES PRENANTES**

Il peut être utile d'explorer les parties prenantes de l'INSP par le biais d'un processus de groupe, qui encourage la discussion créative et le développement d'une vision et d'une approche communes. Cette annexe est conçue pour être utilisée en complément du Guide de planification de la participation des parties prenantes. Elle met en évidence les questions qui sont importantes pour l'utilisation du guide dans un contexte de groupe.

#### PRÉPARATION D'UN PROCESSUS DE GROUPE POUR ÉLABORER UNE STRATÉGIE DE PARTICIPATION DES PARTIES PRENANTES

Pour réussir à identifier les parties prenantes et les moyens de les faire participer, il faut disposer d'un processus efficace :

- Un objectif clairement défini de participation des parties prenantes, p. ex., pour obtenir l'adhésion à l'INSP ou le soutien pour un nouveau laboratoire. Cela aura un impact sur la liste des participants.
- Sélection des participants à l'atelier. Il doit s'agir de personnes qui connaissent bien le sujet traité et qui peuvent assurer un suivi après l'atelier.
- Affecter des personnes aux rôles d'animateur et de preneur de notes.
	- Idéalement, l'animateur sera une personne ayant de l'expérience dans ce rôle -
	- quelqu'un de neutre qui aide le groupe à rester sur la bonne voie et à se mettre d'accord sur les parties prenantes prioritaires et la voie à suivre. Il est préférable que l'animateur ne participe pas activement à la discussion, car il est difficile d'être neutre tout en exprimant des opinions.
	- Le preneur de notes doit être un dactylographe rapide qui connaît suffisamment bien les sujets abordés pour s'assurer que les informations les plus importantes sont bien saisies.
- Obtenir le matériel nécessaire. Il peut être utile d'utiliser un ordinateur avec projecteur pour que le groupe puisse voir les notes. Les tableaux à feuilles mobiles peuvent également être utiles pour le groupe de réflexion et pour noter les idées.
- Préparer un ordre du jour. L'ordre du jour doit indiquer les étapes, avec des durées approximatives pour les différentes parties du processus. N'oubliez pas de prévoir des pauses.

## LE PROCESSUS DE GROUPE

Le processus de groupe suivra généralement le schéma décrit dans le Guide de planification de la participation des parties prenantes.

## **1. Informations d'introduction**

La réunion peut commencer par les présentations et les consignes, selon la coutume habituelle dans l'organisation. L'animateur peut établir des règles de base pour la discussion, telles que :

- Une seule conversation à la fois
- Restez sur le sujet
- Utilisez un « Parking » pour les idées qui ne sont pas sur le sujet, etc. Un « Parking » est un endroit (p. ex., une page de tableau de conférence) pour les idées qui ne sont pas directement liées à la discussion du moment, mais qu'il est important de discuter avant la fin de l'atelier. Un

parking permet aux participants de se sentir écoutés et de ne pas avoir l'impression que leurs idées sont rejetées sans être prises en compte.

# **2. Suivez les étapes pour classer les parties prenantes (voir section I)**

- Réunion de réflexion sur les parties prenantes pertinentes
- Clarifiez ce que les parties prenantes en question peuvent fournir et comment leur participation à l'INSP peut les aider à atteindre leurs objectifs
- Planifier les parties prenantes en fonction de leur impact potentiel sur le projet par rapport à leur intérêt
	- La discussion sur le classement des parties prenantes mène souvent à des intuitions cruciales, elle est souvent plus importante que le placement précis des parties dans la grille. Veillez à placer les parties prenantes là où elles sont , et non là où vous voulez qu'elles soient. Prenez note des idées intéressantes sur les façons dont les parties prenantes pourraient être utiles et des questions soulevées sur la communication avec les parties prenantes.
- Examinez votre grille pour vous assurer qu'elle a bien saisi les informations essentielles

## **3. Suivez les étapes pour commencer à planifier la communication avec les parties prenantes (voir section II)**

Vous pourrez peut-être établir des plans spécifiques (par exemple, pour contacter certaines parties prenantes prioritaires), tandis que d'autres efforts (comme une réunion avec un groupe de parties prenantes, des bulletins d'information ou le contenu du site web) peuvent nécessiter une évaluation plus approfondie. Ces évaluations ont plus de chances d'être menées à bien si les étapes initiales, les personnes responsables et le calendrier sont établis au cours de la session de planification.

# **4. Passez en revue la réunion et ses résultats**

- Avez-vous identifié vos parties prenantes ?
- Avez-vous sélectionné les parties prenantes les plus importantes pour un suivi intensif, y compris ce que vous espérez tirer de leur participation ?
- Avez-vous des plans pour maintenir la visibilité et fournir des informations au large éventail de parties prenantes qui s'intéressent à l'INSP et à son travail ?
- Vos plans de suivi sont-ils réalistes ?
- Le cas échéant, avez-vous confié des missions et fixé un calendrier pour le suivi ?

## **ANNEXE B. EXEMPLE GÉNÉRIQUE D'UN FORMULAIRE ET D'UNE GRILLE DES PARTIES PRENANTES**

Vous trouverez ci-dessous un exemple de formulaire et une grille pour la liste de parties prenantes dûment remplis. Généralement, ces formulaires sont remplis pour aider le personnel de l'INSP à réfléchir aux parties prenantes possibles et se basent sur des informations facilement accessibles. Dans cet exemple, seules six parties prenantes potentielles sont répertoriées. En règle générale, l'INSP en identifie plus de six.

Dans une situation réelle, la colonne des organisations parties prenantes comprendrait des noms d'organisations spécifiques. Notez également que la grille peut ne pas être remplie à ce stade. Des informations plus complètes pourront être ajoutées une fois que les organisations prioritaires auront été sélectionnées.

#### Comment leur participation à Informations supplémentaires, p. ex., historique des contacts **Parties prenantes** Ce que nous souhaitons d'elles l'INSP les aidera à atteindre précédents, informations sur la personne-contact leurs objectifs A (peut-être une Soutien aux laboratoires La détection précoce contribue à Ils ont investi en nous il y a 5 ans. Avec COVID, ils ont exprimé un organisation Potentiellement autre chose la sécurité sanitaire mondiale intérêt renouvelé. Notre ministre a une bonne relation avec eux. bilatérale) les contacter Sally est un bon contact. Formation épidémiologique -Ils ont essayé de les intéresser l'année dernière, mais ils ont dit qu'ils B (peut-être un Sécurité sanitaire mondiale, pourrions-nous obtenir une bailleur de fonds) l'objectif du programme est la n'avaient pas de financement formation épidémiologique dans formation sur le terrain 8 Ils ont soutenu le pays voisin le monde entier Jean a de bons contacts C (peut-être une C'est un objectif de la fondation -Bulletin épi, des données Nous ne saurons pas à quel point ils sont intéressés tant que nous ne fondation) pour l'action comment les intéresser à notre leur demanderons pas pays? D (peut-être une Formation sur une série de Cela fait partie de leur rôle Le ministre pourrait demander un soutien organisation sujets essentiels pour les Il faudrait peut-être dresser une liste précise de ce que nous demandons multinationale) INSP, y compris labo, direction/gestion, questions intersectorielles E (peut-être une Résultats de laboratoire en Nous devons peut-être leur Peut-être avons-nous besoin d'une aide supplémentaire au niveau organisation temps utile montrer comment les données national sur la manière d'analyser et de communiquer les données - y professionnelle peuvent leur être utiles, mais cela a-t-il des parties prenantes qui pourraient nous aider à cet égard ? nationale ou une pourrait nous obliger à améliorer direction notre analyse des données et infranationale) réponse F (peut-être des Les médias pourraient Ils considèrent que leur travail Il serait bon de comprendre comment présenter nos messages pour organisations amplifier nos messages consiste à diffuser des qu'ils soient convaincants médiatiques Nous voulons qu'ils le fassent informations - ils aimeraient avoir On pourrait peut-être suivre une formation sur les médias davantage d'anecdotes, que spécifiques) correctement - peut-être Nous avons également besoin d'une formation sur la communication devrions-nous les former nous les aidions à informer le des risques - qui peut le faire ? public sur les bonnes stratégies Il faut être sélectif - cela pourrait devenir excessif de santé publique

## FORMULAIRE DE LISTE DES PARTIES PRENANTES

#### GRILLE DE CARTOGRAPHIE DES PARTIES PRENANTES

Après une séance de réflexion sur les parties prenantes possibles, celles-ci sont représentées sur la grille en fonction de leur niveau d'intérêt et de leur impact potentiel sur l'INSP. Voici la grille qui pourrait suivre la discussion sur les parties prenantes dans le tableau ci-dessus.

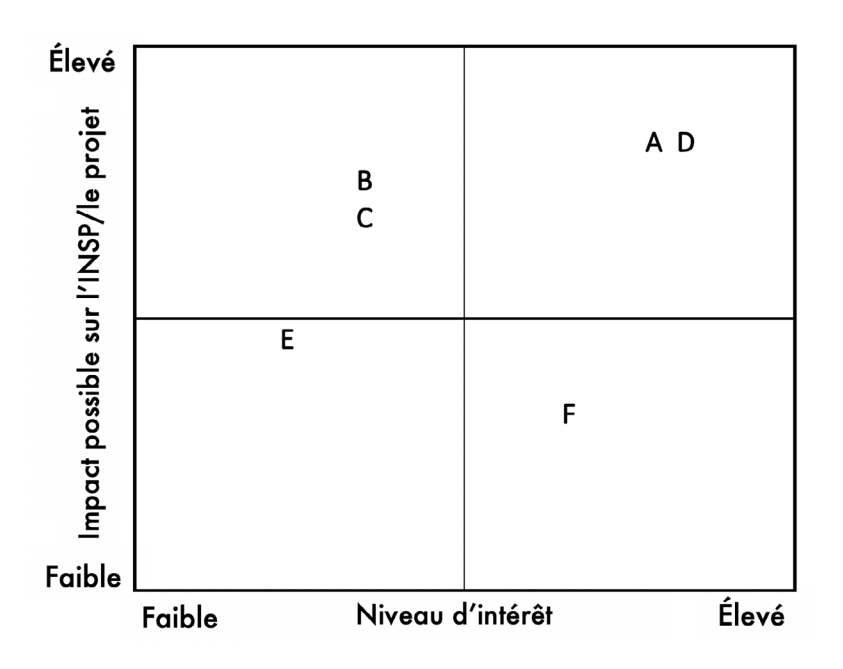

## **ANNEXE C. CONSIDÉRATIONS SUR LA CONCEPTION DES BULLETINS D'INFORMATION**

## DÉFINIR UNE STRATÉGIE

Commencez par rédiger un plan pour votre bulletin d'information qui décrit le public que vous souhaitez cibler (p. ex., les parties prenantes de votre institut), le type d'informations que vous souhaitez partager avec ce public (p. ex., les derniers travaux de votre institut, les nouvelles recherches, les étapes importantes et les réussites) et la fréquence à laquelle vous souhaitez le faire (p. ex., hebdomadaire, bimensuelle, mensuelle, trimestrielle). Essayez de trouver l'équilibre où votre public est fréquemment sollicité mais pas saturé par trop de contenu, ce qui pourrait entraîner une perte d'attention de vos lecteurs. Créez un calendrier éditorial basé sur ce plan pour vous aider à respecter les délais de publication.

## CRÉEZ UN MODÈLE

Si vous ne disposez pas d'un graphiste interne, utilisez un outil en ligne pour créer un modèle de bulletin d'information professionnel. Mailchimp propose une <u>version gratuite</u> pour un maximum de 2 000 contacts. Une bonne alternative à Mailchimp est <u>Constant Contact</u>. Ces outils en ligne vous aideront également à constituer votre public (liste de contacts) et à suivre vos performances. Une fois que vous avez trouvé un modèle qui vous convient, tenez-vous-en à ce modèle. La cohérence visuelle est importante pour votre bulletin d'information et la reconnaissance de votre marque, et elle vous donnera un aspect plus professionnel.

## UTILISEZ UNE LIGNE D'OBJET CLAIRE ET DESCRIPTIVE

Votre bulletin d'information doit rivaliser avec les nombreux autres e-mails qui arrivent dans la boîte de réception de vos lecteurs. Les lecteurs apprécient les titres qui décrivent clairement et succinctement le contenu de l'e-mail ; les sujets qui incitent les lecteurs à ouvrir le bulletin et à lire son contenu. Soyez bref : essayez de ne pas utiliser plus de neuf mots ou 60 caractères (par ex, « Comment l'IANPHI contribue à la réponse à COVID-19 », « Le Nigeria lance un cours en ligne sur la prévention et le contrôle de COVID-19 », « Fiocruz étend ses activités contre COVID-19 chez les populations indigènes », « The Lancet félicite KSA pour sa lutte contre COVID-19 », « CARPHA reçoit des fournitures médicales de la République populaire de Chine »). Si un bulletin d'information contient plusieurs sujets, choisissez le sujet le plus important ou le plus d'actualité pour le titre.

## SOYEZ BREF ET BIEN ORGANISÉ

N'incluez que des textes courts ou des résumés d'articles et dirigez vos lecteurs vers le contenu intégral sur votre site web. Placez l'article le plus important en première place du bulletin d'information. Les lecteurs ne devraient pas avoir à faire défiler la page vers le bas pour le trouver.

#### INCLUEZ DES HYPERLIENS

Utilisez des boutons de lien bien visibles dans plusieurs endroits de votre e-mail pour diriger vos lecteurs vers votre site web. N'oubliez pas d'insérer également ces liens dans votre en-tête/bannière et vos images. Les gens cliquent instinctivement sur ces liens, surtout lorsqu'ils lisent des e-mails sur leur téléphone. Le lecteur cliquera davantage sur le premier bouton de lien, très visible, que tout autre lien dans un e-mail.

#### INCLUEZ DES IMAGES

Dans la mesure du possible, utilisez des photos pour illustrer votre contenu et intéresser les lecteurs. Veillez à sélectionner des images de haute qualité et de haute définition pour un aspect et une impression professionnels. Idéalement, une image devrait être la première chose que le lecteur voit lorsqu'il ouvre un e-mail, avec le texte en dessous. Si vous n'avez pas de photo à associer à votre contenu, vous pourriez consulter des images de photothèque.

Voici des photothèques de santé publique gratuites :

- Le site web du CDC américain : [www.cdc.gov/media/subtopic/images.htm et www.cdc.](http://www.cdc.gov/media/subtopic/images.htm and www.cdc.gov/socialmedia/tools/ImageSharing.html) [gov/socialmedia/tools/ImageSharing.html](http://www.cdc.gov/media/subtopic/images.htm and www.cdc.gov/socialmedia/tools/ImageSharing.html)
- Le Centre Carter : [www.cartercenter.org/news/photos/index.html](https://www.cartercenter.org/news/photos/index.html)
- Page Flickr de l'USAID (Agence américaine pour le développement international) : [www.flickr.](http://www.flickr.com/photos/usaid_images/ ) [com/photos/usaid\\_images/](http://www.flickr.com/photos/usaid_images/ )

D'autres photos sont disponibles gratuitement sur l'internet :

- [www.pexels.com](http://www.pexels.com)
- [pixabay.com](http://pixabay.com)
- [unsplash.com](http://unsplash.com)

Vous pouvez également vous abonner à un service de photos d'archives comme [www.istockphoto.](http://www.istockphoto.com) [com](http://www.istockphoto.com) ou [www.shutterstock.com.](http://www.shutterstock.com)

#### SURVEILLEZ VOS PERFORMANCES

Mesurez votre taux d'ouverture et de clics (le nombre de personnes qui ouvrent votre e-mail et cliquent sur vos liens) pour connaître les préférences de votre public. Si vous remarquez que certains e-mails sont plus performants que d'autres, n'hésitez pas à expérimenter et à adapter votre contenu et votre stratégie de distribution (durée, fréquence, meilleur jour de la semaine et heure d'envoi), afin d'atteindre le plus grand nombre de personnes cibles.

Voici quelques exemples de lettres d'information de l'IANPHI et d'INSP :

- IANPHI Insider (utilisant Mailchimp) : mailchi.mp/ianphi/insider9
- Le magazine en ligne du RIVM des Pays-Bas (utilise une liseuse en ligne) : <u>[magazines.rivm.nl/](https://magazines.rivm.nl/en/2020/07/rivm-magazine )</u> [en/2020/07/rivm-magazine](https://magazines.rivm.nl/en/2020/07/rivm-magazine )
- Le bulletin de l'Institut norvégien de santé publique sur les données cartographiques de COVID-19 : [www.fhi.no/globalassets/vedlegg/newsletter\\_9\\_covid-19-evidence-map-200715.](https://www.fhi.no/globalassets/vedlegg/newsletter_9_covid-19-evidence-map-200715.pdf ) [pdf](https://www.fhi.no/globalassets/vedlegg/newsletter_9_covid-19-evidence-map-200715.pdf )
- Bulletin d'information des CDC sur la santé mondiale : [www.cdc.gov/globalhealth/](https://www.cdc.gov/globalhealth/newsletter/2020/july-22-2020.html ) [newsletter/2020/july-22-2020.html](https://www.cdc.gov/globalhealth/newsletter/2020/july-22-2020.html )

# **ANNEXE D. CONSIDÉRATIONS SUR LA CONCEPTION DES SITES WEB**

## L'ARCHITECTURE DE VOTRE SITE WEB DOIT ÊTRE SIMPLE ET INTUITIVE

Pour améliorer un site web existant ou en créer un nouveau, la première étape consiste à concevoir son architecture, c'est-à-dire la façon dont votre site web est structuré. Votre site web doit être facile à naviguer et permettre aux utilisateurs de trouver rapidement des informations. C'est essentiel pour retenir l'attention de vos utilisateurs.

#### L'UTILISATEUR DOIT POUVOIR ACCÉDER À N'IMPORTE QUELLE PAGE DE VOTRE SITE EN 3-4 CLICS

Même si votre site comporte des centaines de pages, l'architecture doit permettre aux utilisateurs de commencer à la page d'accueil et de se retrouver sur n'importe quelle page en trois à quatre clics. Pour ce faire, assurez-vous que les principales catégories et sous-catégories de votre site web soient facilement accessibles.

## VEILLEZ À LA COHÉRENCE DE VOTRE SITE WEB

Le format de navigation, les principes de conception et l'affichage des liens de votre site web doivent tous suivre le même modèle. Envisagez de créer un guide de style de site web décrivant ce modèle, à l'usage des administrateurs et des éditeurs de votre site web. La cohérence de l'ensemble du site web encourage les utilisateurs à rester plus longtemps sur votre site en leur permettant de naviguer rapidement vers les nouvelles pages et de cliquer sur les liens.

# PUBLIEZ DES MISES À JOUR RÉGULIÈRES

Les sites web ne doivent jamais être stagnants. Les utilisateurs apprécient les nouveaux contenus et aiment voir que vous vous souciez de les tenir informés. Ne vous surchargez pas en ayant trop de pages web individuelles ou un curseur de page d'accueil complexe dont la maintenance et la mise à jour demandent beaucoup de travail. Sur la page d'accueil, ne mettez en évidence que deux ou trois informations à la fois et affichez-les en alternance régulière avec du nouveau contenu. Votre public restera intéressé, et les moteurs de recherche remarqueront et reconnaîtront votre site web comme une ressource précieuse à afficher dans un résultat de recherche.

## SURVEILLEZ LES INDICATEURS DE VOTRE SITE WEB

Surveillez les indicateurs clés en utilisant un outil d'analyse comme Google Analytics. Par exemple, vérifiez le nombre d'utilisateurs qui visitent votre site web, le nombre total de pages web visitées (pageviews), vos pages les plus consultées, le nombre de sessions par utilisateur, le nombre de pages visitées par session et la durée moyenne des sessions. Lorsque l'expérience de vos utilisateurs est bonne, ils passeront plus de temps sur votre site web. Cela contribuera également à améliorer votre classement dans les moteurs de recherche, c'est-à-dire votre visibilité auprès des utilisateurs de moteurs de recherche web tels que Google.

A titre d'exemple, voici le site web de l'IANPHI récemment remanié, conçu dans un souci de simplicité de navigation et de maintenance : [www.ianphi.org](http://www.ianphi.org).

## **IANPHI.ORG** 13